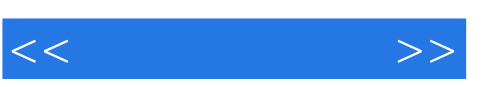

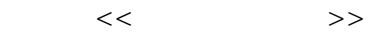

- 13 ISBN 9787113091927
- 10 ISBN 711309192X

出版时间:2008-10

页数:308

PDF

更多资源请访问:http://www.tushu007.com

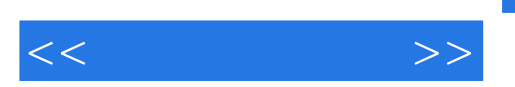

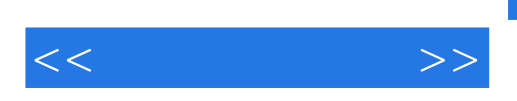

人的主要人物,但是我们的主要人物,但是我们的主要人物,但是我们的主要人物,但是我们的主要人物,但是我们的主要人物,但是我们的主要人物,但是我们的主要人物,也是我<br>第25章 实际上的人物,我们的主要人物,我们的主要人物,我们的主要人物,我们的主要人物,我们的主要人物,我们的主要人物,我们的主要人物,我们的主要人物,我们的主

过Internet与亲人通信;怎样进行网络通话与聊天;怎样下载网上资源;怎样保护上网的计算机;怎样

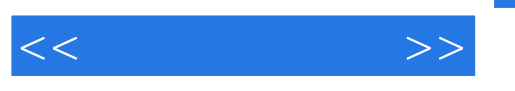

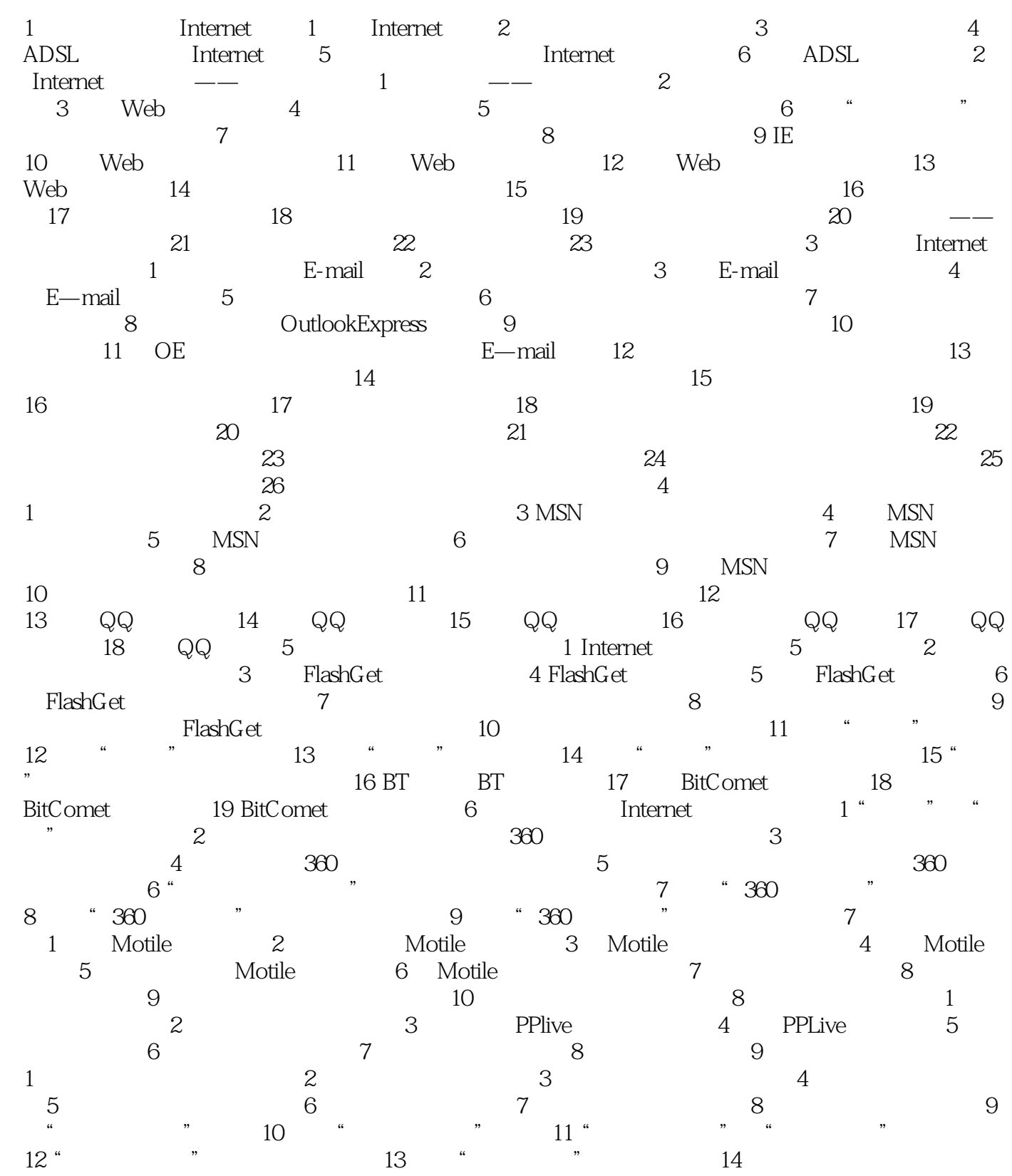

## $,$  tushu007.com

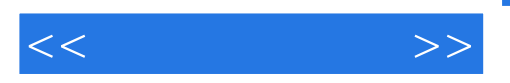

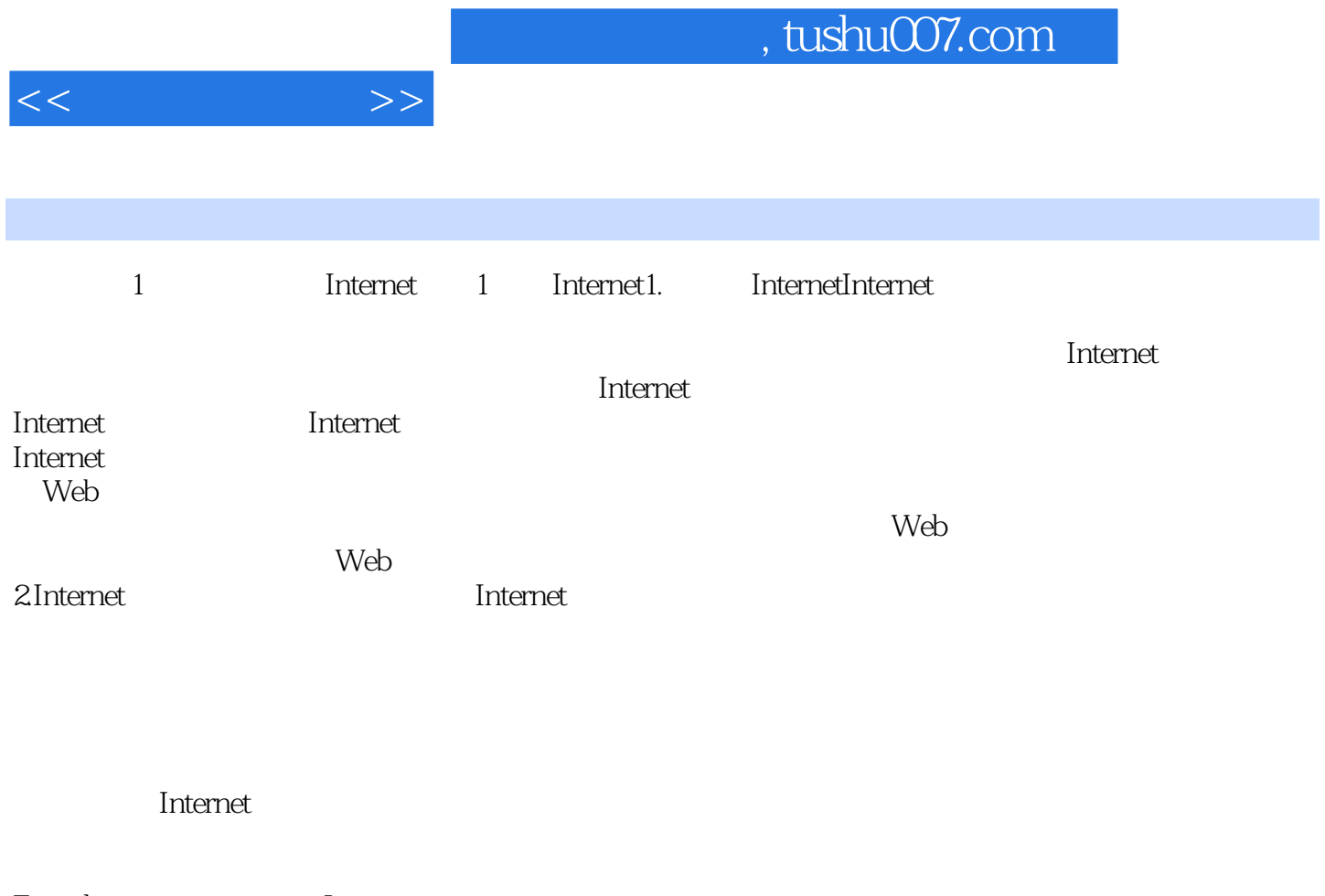

E-mail——

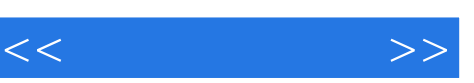

## 采用"任务驱动"教学模式,明确每一个学习目标。

- $R$  +  $\alpha$  +  $\beta$  +  $\beta$  , and  $\rightarrow$  , and the contract of the contract of the contract of the contract of the contract of the contract of the contract of the contract of the contract of the contract of the contract of the contract of the contract
	-
	-
	-
	-
	-
	- -
		-
		-
		-
		-
	-
- 
- - - -
		- *Page 7*

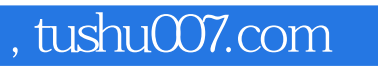

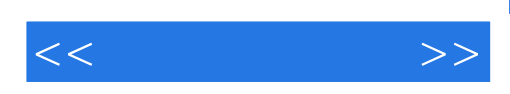

本站所提供下载的PDF图书仅提供预览和简介,请支持正版图书。

更多资源请访问:http://www.tushu007.com